## ECON2228 Notes 10

Christopher F Baum

Boston College Economics

2014–2015

# **Chapter 12: Serial correlation and heteroskedasticity in time series regressions**

What will happen if we violate the assumption that the errors are not *serially correlated*, or *autocorrelated*? We demonstrated that the OLS estimators are unbiased, even in the presence of autocorrelated errors, as long as the explanatory variables are strictly exogenous.

This is analogous to our results in the case of heteroskedasticity, where the presence of heteroskedasticity alone does not cause bias nor inconsistency in the OLS point estimates. However, following that parallel argument, we will be concerned with the properties of our interval estimates and hypothesis tests in the presence of autocorrelation.

OLS is no longer BLUE in the presence of serial correlation, and the OLS standard errors and test statistics are no longer valid, even asymptotically. Consider a first-order Markov error process:

<span id="page-2-1"></span><span id="page-2-0"></span>
$$
u_t = \rho u_{t-1} + e_t, \quad |\rho| < 1 \tag{1}
$$

[where the](#page-2-0)  $e_t$  are uncorrelated random variables with mean zero and constant variance.

What will be the variance of the OLS slope estimator in a simple *y* on *x* regression model? For simplicity let us center the *x* series so that  $\bar{x}$  = 0. Then the OLS estimator will be:

$$
b_1 = \beta_1 + \frac{\sum_{t=1}^{T} x_t u_t}{SST_x}
$$

where *SST<sup>x</sup>* is the sum of squares of the *x* series.

In computing the variance of  $b_1$ , conditional on  $x$ , we must account for the serial correlation in the *u* process:

$$
Var(b_1) = \frac{1}{SST_x^2} Var\left(\sum_{t=1}^T x_t u_t\right)
$$
  
= 
$$
\frac{1}{SST_x^2} \left(\sum_{t=1}^T \sum_{t=1}^{x_t^2} Var(u_t) + \sum_{t=1}^T \sum_{j=1}^{T-1} x_t x_{t-j} E(u_t u_{t-j})\right)
$$
  
= 
$$
\frac{\sigma^2}{SST_x} + 2\left(\frac{\sigma^2}{SST_x^2}\right) \sum_{t=1}^{T-1} \sum_{j=1}^{T-1} \rho^j x_t x_{t-j}
$$

where  $\sigma^2 = \textit{Var}( \textit{u}_t)$  and we have used the fact that *E*  $\sqrt{ }$  $u_t u_{t-j}$  $\Big) = Cov \Big( u_t u_{t-j} \Big)$  $\setminus$  $= \rho^j \sigma^2$  in the derivation. Notice that the first term in this expression is merely the OLS variance of  $b_1$  in the absence of serial correlation. When will the second term be nonzero? When  $\rho$  is nonzero, and the x process itself is autocorrelated, this double summation will have a nonzero value.

<span id="page-5-0"></span>As nothing prevents the explanatory variables from exhibiting autocorrelation (and in fact many explanatory variables take on similar [values through](#page-5-0) time) the only way in which this second term will vanish is if  $\rho$  is zero, and  $u$  is not serially correlated. In the presence of serial correlation, the second term will cause the standard OLS variances of our regression parameters to be biased and inconsistent.

In most applications, when serial correlation arises,  $\rho$  is positive, so that successive errors are positively correlated. In that case, the second term will be positive as well. Recall that this expression is the true variance of the regression parameter; OLS will only consider the first term. In that case OLS will seriously underestimate the variance of the parameter, and the *t*−statistic will be much too high.

<span id="page-6-0"></span>If on the other hand  $\rho$  is negative, so that successive errors result from [an "overshootin](#page-6-0)g" process, then we may not be able to determine the sign of the second term, since odd terms will be negative and even terms will be positive. Surely, though, it will not be zero. Thus the consequence of serial correlation in the errors, particularly if the autocorrelation is positive, will render the standard *t*− and *F*−statistics useless.

# **Serial correlation in the presence of lagged dependent variables**

A case of particular interest, even in the context of simple *y* on *x* regression, is that where the explanatory variable is a lagged dependent variable. Suppose that the conditional expectation of *y<sup>t</sup>* is linear in its past value:  $E\left(y_t|y_{t-1}\right) = \beta_0 + \beta_1 y_{t-1}.$  We can always add [an](#page-7-0) [error](#page-7-0) [term](#page-7-0) [to](#page-7-0) this relation, and write it as

<span id="page-7-1"></span><span id="page-7-0"></span>
$$
y_t = \beta_0 + \beta_1 y_{t-1} + u_t \tag{2}
$$

Let us first assume that the error is "well behaved," i.e.  $E(u_t|y_{t-1})=0$ , so that there is no correlation between the current error and the lagged value of the dependent variable. In this setup the explanatory variable cannot be strictly exogenous, since there is a contemporaneous correlation between *y<sup>t</sup>* and *u<sup>t</sup>* by construction.

<span id="page-8-0"></span>In evaluating the consistency of OLS in this context we are concerned [with the correla](#page-8-0)tion between the error and  $y_{t-1}$ , not the correlation with *yt* , *yt*−2, and so on. In this case, OLS would still yield unbiased and consistent point estimates, with biased standard errors, as we derived above, even if the *u* process was serially correlated.

<span id="page-9-0"></span>But it is often claimed that the joint presence of a lagged dependent variable and autocorrelated errors, OLS will be inconsistent. This arises, as it happens, from the assumption that the *u* process in (2) follows a particular autoregressive process, such as the first-order Markov process in (1). If this is the case, then we do have a problem of [inconsistency,](#page-9-0) but it is arising from a different source: the misspecification of the dynamics of the model.

If we combine (2) with (1), we really have an  $AR(2)$  model for  $y_t$ , since we can lag (2) one period and substitute it into (1) to rewrite the model as:

<span id="page-10-0"></span>
$$
y_t = \beta_0 + \beta_1 y_{t-1} + \rho (y_{t-1} - \beta_0 - \beta_1 y_{t-2}) + e_t
$$
  
=  $\beta_0 (1 - \rho) + (\beta_1 + \rho) y_{t-1} - \rho \beta_1 y_{t-2} + e_t$   
=  $\alpha_0 + \alpha_1 y_{t-1} + \alpha_2 y_{t-2} + e_t$  (3)

so th[at](#page-7-1) th[e](#page-2-1) conditional expectation of  $y_t$  properly depends on two lags of *y*[,](#page-7-1) not merely one[.](#page-2-1) Thus the estimation of (2) via OLS is indeed inconsistent, but the reason for that inconsistency is that *y* is correctly modelled as *AR*(2).

The *AR*(1) model is seen to be a dynamic misspecification of (3). As is always the case, the omission of relevant explanatory variables will cause bias and inconsistency in OLS estimates, especially if the excluded variables are correlated with the included variables. In this case, that correlation will almost surely be meaningful.

<span id="page-11-0"></span>[To arrive at con](#page-11-0)sistent point estimates of this model, we merely need add *y*<sub>t−2</sub> to the estimated equation. That does not deal with the inconsistent interval estima[te](#page-10-0)s, which will require a different strategy.

## **Testing for first-order serial correlation**

<span id="page-12-0"></span>As the presence of serial correlation invalidates our standard hypothesis tests and interval estimates, we should be concerned about testing for it. First let us consider testing for serial correlation in the *k*−v[ariable reg](#page-12-0)ression model with strictly exogenous regressors, which rules out, among other things, lagged dependent variables.

The simplest structure which we might posit for serially correlated errors is *AR*(1), the first order Markov process, as given in (1). Let us assume that  $e_t$  is uncorrelated with the entire past history of the *u* process, and that *e<sup>t</sup>* is homoskedastic. The null hypothesis is *H*<sup>0</sup> :  $\rho = 0$  in the context of (1).

If we could observe the *u* process, we could test this hypothesis by estimating (1) directly. Under the maintained assumptions, we can replace the unobservable *u<sup>t</sup>* with the OLS residual *v<sup>t</sup>* . Thus a regression of the OLS residuals on their own lagged values,

<span id="page-14-0"></span>
$$
v_t = \kappa + \rho v_{t-1} + \epsilon_t, t = 2, ... T \tag{4}
$$

will [yield a](#page-14-0) *t*− test. That regression can be run with or without an intercept, and the  $_{\rm robust}$  option may be used to guard against violations of the homoskedasticity assumption. It is only an asymptotic test[,](#page-2-1) though, and may not have much power in small samples.

A very common strategy in considering the possibility of *AR*(1) errors is the *Durbin–Watson* test, which is also based on the OLS residuals:

$$
DW = \frac{\sum_{t=2}^{T} (v_t - v_{t-1})^2}{\sum_{t=1}^{T} v_t^2}
$$
(5)

Simple algebra shows that the *DW* statistic is closely linked to the estimate of  $\rho$  from the large-sample test:

$$
DW \simeq 2(1-\hat{\rho})
$$
  
\n
$$
\hat{\rho} \simeq 1-\frac{DW}{2}
$$
\n(6)

The relationship is not exact because of the difference between  $(T - 1)$ terms in the numerator and *T* terms in the denominator of the *DW* test. <span id="page-17-0"></span>The difficulty with the *DW* test is that the critical values must be evaluated from a table, since they depend on both the number of regressors (*k*) and the sample size (*n*), and are not unique: for a given level of confidence, the table contains two values, *d<sup>L</sup>* and *dU*. If the computed value falls below *dL*, the null is clearly rejected. If it falls above *dU*, there is no cause for rejection. But in the intervening region, the t[est is incon](#page-17-0)clusive. The test cannot be used on a model without a constant term, and it is not appropriate if there are any lagged dependent variables.

In the presence of one or more lagged dependent variables, an alternative statistic may be used: *Durbin's h* statistic, which merely amounts to augmenting (4) with the explanatory variables from the original regression. This test statistic may readily be calculated in Stata with the estat durbinalt command.

## **Testing for higher-order serial correlation**

<span id="page-19-0"></span>One of the disadvantages of tests for *AR*(1) errors is that they consider precisely that alternative hypothesis. In many cases, if there is serial correlation in the error structure, it may manifest itself in a more complex relationship, involving higher-order autocorrelations; e.g. *AR*(*p*). [A logica](#page-19-0)l extension to the test described in (4) and the Durbin "h" test is the *Breusch–Godfrey* test, which considers the null of nonautocorrelated errors against an alternative that they are *AR*(*p*).

This test can readily be performed by regressing the OLS residuals on *p* lagged values, as well as the regressors from the original model. The test is the joint null hypothesis that those *p* coefficients are all zero, which can be considered as another  $T\times R^2$  Lagrange multiplier (LM) statistic, analogous to White's test for heteroskedasticity.

<span id="page-20-0"></span>The test may easily be performed in Stata using the estat bgo[dfrey](#page-20-0) co[mmand.](#page-20-0) [Y](#page-20-0)ou must specify the lag order *p* to indicate the degree of autocorrelation to be considered. If  $p = 1$ , the test is essentially Durbin's "h" statistic.

An even more general test often employed on time series regression models is the Box–Pierce or Ljung–Box *Q statistic*, or "portmanteau test," which has the null hypothesis that the error process is "white noise," or nonautocorrelated, versus the alternative that it is not well behaved.

<span id="page-21-0"></span>The "Q" test evaluates the autocorrelation function of the errors, and in that [sense](#page-21-0) [is](#page-21-0) [closely](#page-21-0) [rel](#page-21-0)ated to the Breusch–Godfrey test. That test evaluates the conditional autocorrelations of the residual series, whereas the "Q" statistic uses the unconditional autocorrelations.

The "Q" test can be applied to any time series as a test for "white noise," or randomness. For that reason, it is available in Stata as the command wntestq. This test is often reported in empirical papers as an indication that the regression models presented therein are reasonably specified.

<span id="page-22-0"></span>Any of these tests may be used to evaluate the hypothesis that the errors exhibit serial correlation, or nonindependence. But caution sho[uld be exercised wh](#page-22-0)en their null hypotheses are rejected. It is very straightforward to demonstrate that serial correlation may be induced by simple misspecification of the equation. For instance, if you model a relationship as linear when it is curvilinear, or when it represents exponential growth, the linear form is misspecified.

Many time series models are misspecified in terms of inadequate dynamics: that is, the relationship between *y* and the regressors may involve many lags of the regressors. If those lags are mistakenly omitted, the equation suffers from misspecification bias, and the regression residuals will reflect the missing terms. In this context, a visual inspection of the residuals is often useful.

<span id="page-23-0"></span>Use[r-written Stata routi](#page-23-0)nes such as tsgraph, sparl and particularly ofrtplot should be employed to better understand the dynamics of the regression function. Each may be located and installed with Stata's ssc command, and each is well documented with on-line help.

. summarize rs r20

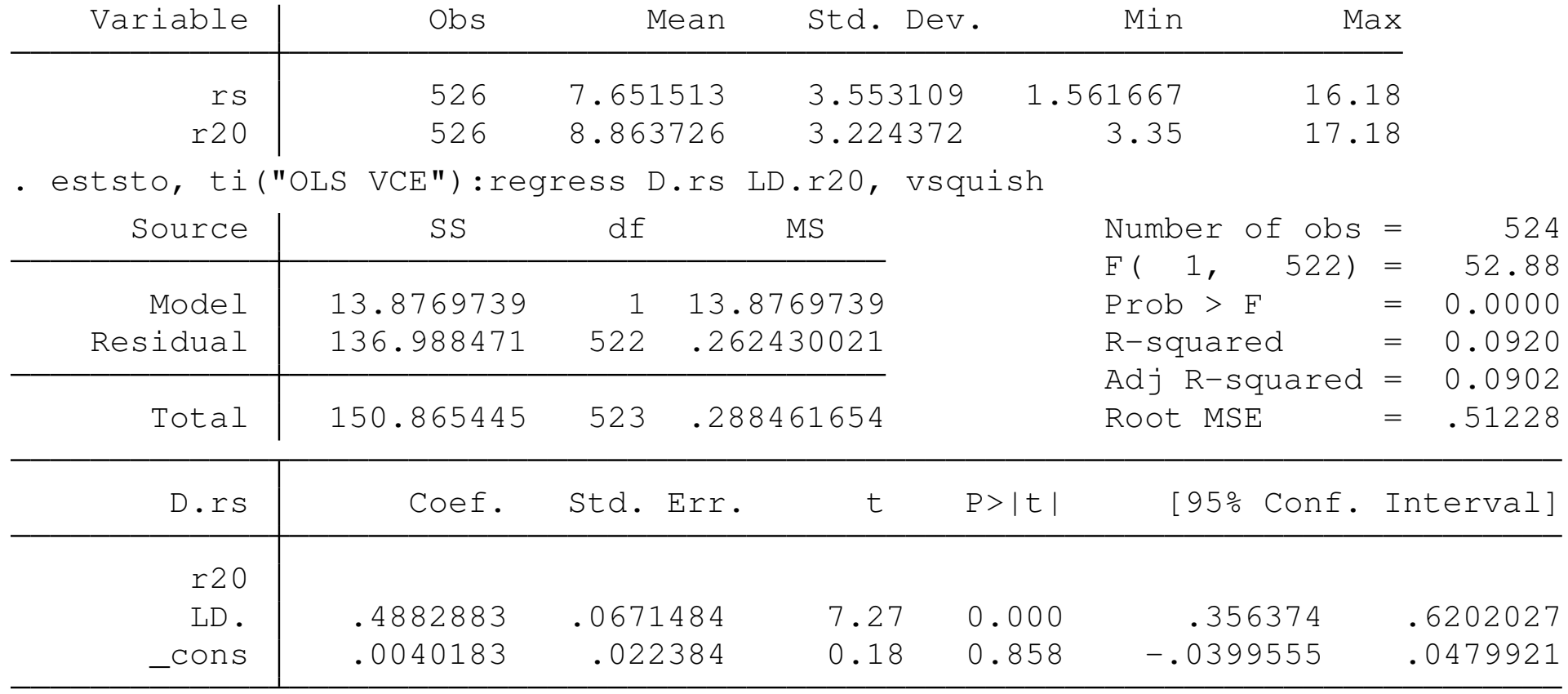

<span id="page-24-0"></span>(est1 stored)

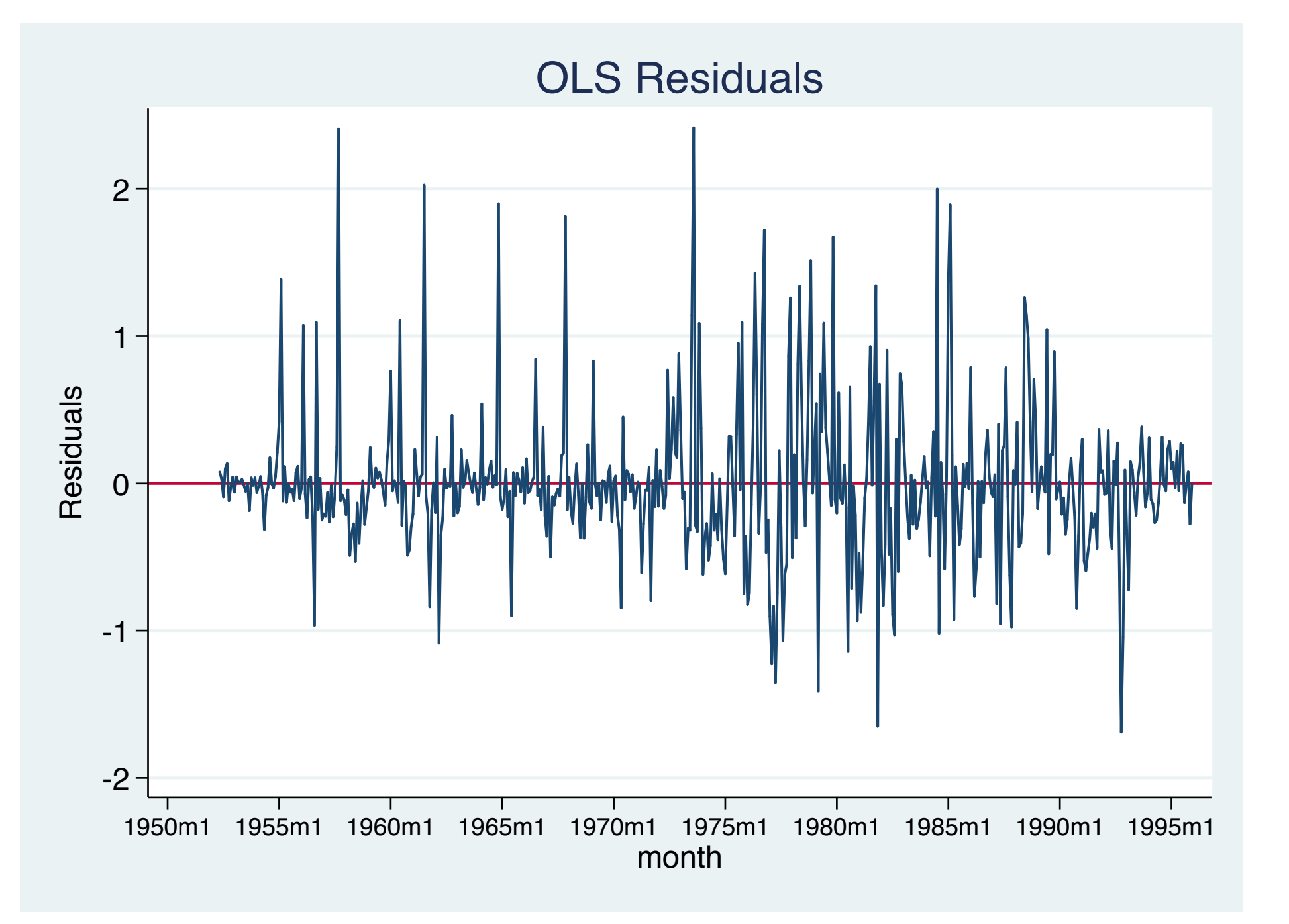

#### Breusch–Godfrey and Q tests

- . predict double eps, residual
- (2 missing values generated)
- . estat bgodfrey, lags(6)

Breusch-Godfrey LM test for autocorrelation

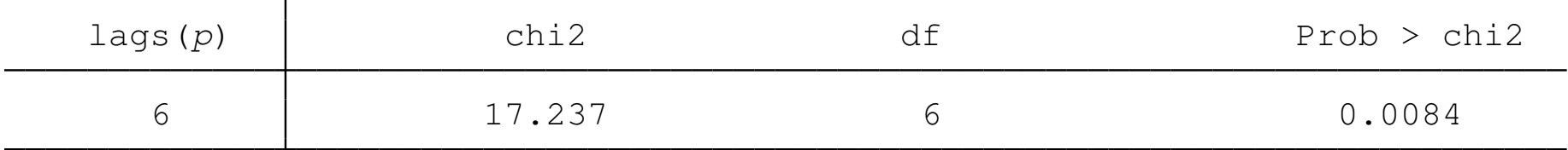

<span id="page-26-0"></span>[H0:](#page-26-0) no serial correlation

. wntestq eps

Portmanteau test for white noise

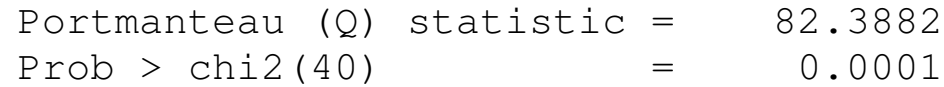

# **Correcting for serial correlation with strictly exogenous regressors**

<span id="page-27-0"></span>As OLS cannot provide consistent interval estimates in the presence of autocorrelated errors, how should we proceed? If we have strictly [exogenous](#page-27-0) [reg](#page-27-0)ressors (in particular, no lagged dependent variables), we may be able to obtain an appropriate estimator through transformation of the model.

If the errors follow the *AR*(1) process in (1), we determine that  $Var(u_t) = \sigma_e^2$  $\frac{2}{e}$ / $(1 - \rho^2)$ . Consider a simple *y* on *x* regression with autocorrelated errors following an *AR*(1) process. Then simple algebra will show that the *quasi-differenced* equation

$$
(y_t - \rho y_{t-1}) = (1 - \rho) \beta_0 + \beta_1 (x_t - \rho x_{t-1}) + (u_t - \rho u_{t-1}) \qquad (7)
$$

will have nonautocorrelated errors, as the error term in this equation is in fact *e<sup>t</sup>* , by assumption well behaved.

This *quasi-differencing* transformation can only be applied to observations 2, ..., *T*, but we can write down the first observation in static terms to complete that, plugging in a zero value for the time-zero value of *u*.

<span id="page-29-0"></span>This extends to any number of explanatory variables, as long as they [are strictly exo](#page-29-0)genous; we just quasi-difference each, and use the quasi-differenced version in an OLS regression.

How can we employ this strategy when we do not know the value of  $\rho$ ? It turns out that the *feasible generalized least squares (GLS)* estimator of this model merely replaces  $\rho$  with a consistent estimate,  $\hat{\rho}$ . The resulting model is asymptotically appropriate, even if it lacks small sample properties.

<span id="page-30-0"></span>We can derive an estimate of  $\rho$  from OLS residuals, or from the [calculated valu](#page-30-0)e of the Durbin–Watson statistic on those residuals. Most commonly, if this technique is employed, we use an algorithm that implements an iterative scheme, revising the estimate of  $\rho$  in a number of steps to derive the final results.

One common methodology is the *Prais–Winsten* estimator, which makes use of the first observation, transforming it separately. It may be used in Stata via the prais command. That same command may also be used to employ the *Cochrane–Orcutt* estimator, a similar iterative technique that ignores the first observation. In a large sample, it will not matter if one observation is lost. This estimator can be executed using the corc option of the prais command.

<span id="page-31-0"></span>[We do not expe](#page-31-0)ct these estimators to provide the same point estimates as OLS, as they are working with a fundamentally different model. If they provide similar point estimates, the FGLS estimator is to be preferred, as its standard errors are consistent. However, in the presence of lagged dependent variables, more complicated estimation techniques are required.

An aside on first differencing. An alternative to employing the feasible GLS estimator, in which a value of  $\rho$  inside the unit circle is estimated and used to transform the data, would be to *first difference* the data: that is, transform the left and right hand side variables into differences. This would indeed be the proper procedure to follow if it was suspected that the variables possessed a *unit root* in their time series representation.

<span id="page-32-0"></span>[If](#page-32-0) [the](#page-32-0) [value](#page-32-0) [of](#page-32-0)  $\rho$  in (1) is strictly less than 1 in absolute value, first differencing approximates that value, since differencing is equivalent to imposing  $\rho = 1$  on the error process. If the process's  $\rho$  is quite different from 1, first differencing is not as good a solution as applying the FGLS estimator.

<span id="page-33-0"></span>Also note that if you difference a standard regression equation in *y*, *x*1, *x*2... you derive an equation that does not have a constant term. A constant term in an equation in differences corresponds to a *linear trend* in the levels equation. Unless the levels equation already contains a linear trend, applying differences to that equation should [result in a mod](#page-33-0)el without a constant term.

. eststo, ti("GLS VCE"): prais D.rs LD.r20, nolog vsquish

Prais-Winsten AR(1) regression -- iterated estimates

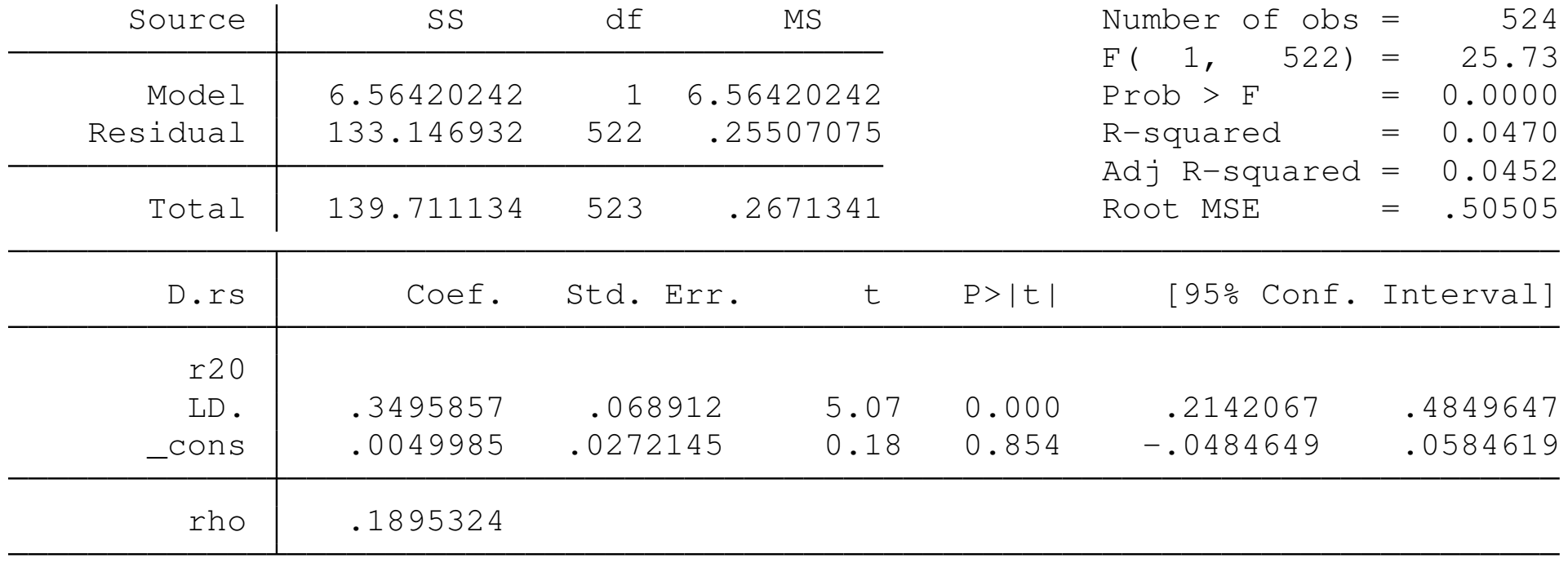

<span id="page-34-0"></span>Durbin-Watson statistic (original) 1.702273 Durbin-Watson statistic (transformed) 2.007414 (est2 stored)

# **Robust inference in the presence of autocorrelation**

Just as we utilized the "White" heteroskedasticity-consistent standard errors to deal with heteroskedasticity of unknown form, we may generate estimates of the standard errors that are robust to both heteroskedasticity and autocorrelation.

<span id="page-35-0"></span>[Why](#page-35-0) [would](#page-35-0) [we](#page-35-0) want to do this rather than explicitly take account of the autocorrelated errors via the feasible generalized least squares estimator described earlier? If we doubt that the explanatory variables may be considered strictly exogenous, then the FGLS estimates will not even be consistent, let alone efficient.

Also, FGLS is usually implemented in the context of an AR(1) model, since it is much more complex to apply it to a more complex AR structure. But higher-order autocorrelation in the errors may be quite plausible. Robust methods may take account of that behavior.

<span id="page-36-0"></span>The methodology to compute what are often termed h[eteroskedasticity- and](#page-36-0) autocorrelation-consistent (*HAC*) standard errors was developed by Newey and West; thus they are often referred to as *Newey–West* standard errors.

Unlike the White standard errors, which require no judgment to calculate, the Newey–West standard errors must be calculated conditional on a choice of maximum lag. They are calculated from a distributed lag of the OLS residuals, and one must specify the longest lag at which autocovariances are to be computed. Normally a lag length exceeding the periodicity of the data will suffice; e.g. at least 4 for quarterly data, 12 for monthly data, etc.

The Newey–West (HAC) standard errors may be readily calculated for any OLS regression using Stata's newey command. You must provide the "option"  $\text{lag}(\cdot)$ , which specifies the maximum lag order, and your data must be tsset (that is, known to Stata as time series data). <span id="page-38-0"></span>As the Newey-West formula involves an expression in the squares of the residuals which is identical to White's formula (as well as a second term in the cross-products of the residuals), these robust estimates subsume White's correction. Newey-West standard errors in a time series context are robust to both arbitrary autocorrelation (up to the o[rder of the chosen lag\)](#page-38-0) as well as arbitrary heteroskedasticity.

#### Computation of Newey–West standard errors

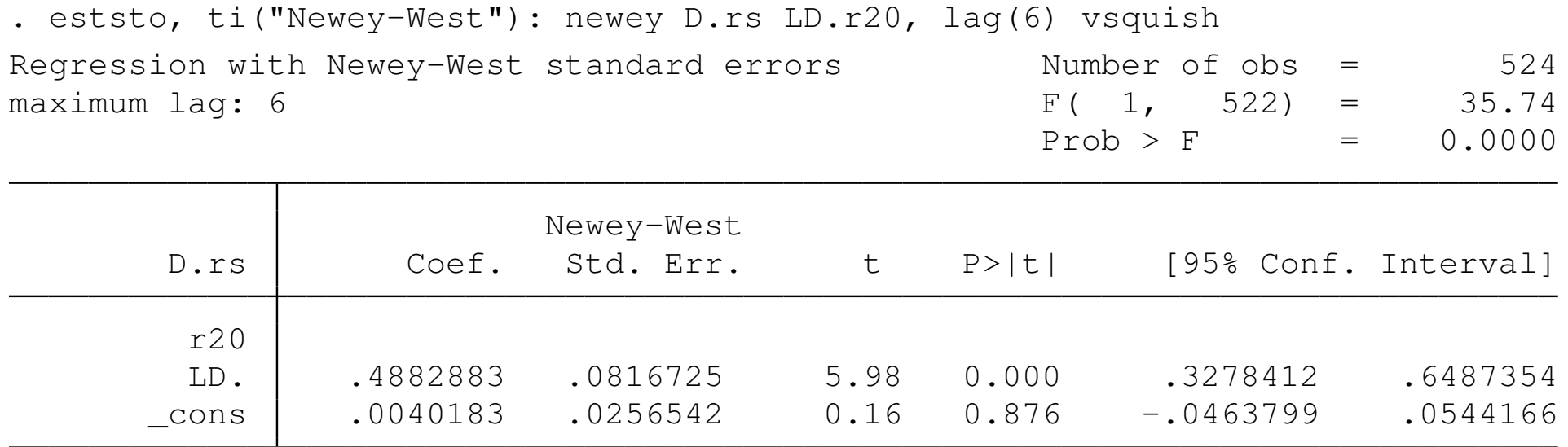

<span id="page-39-0"></span>(est3 stored)

### Comparison of OLS, GLS, Newey–West estimates

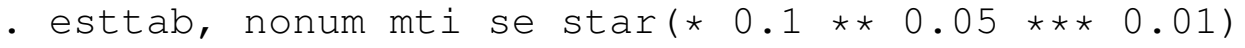

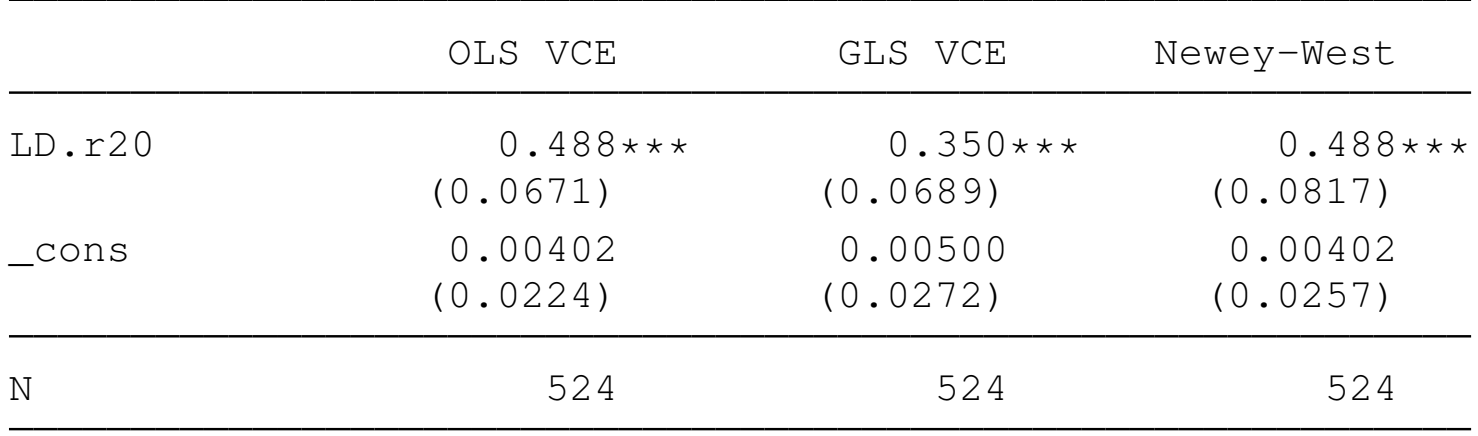

Standard errors in parentheses \* p<0.1, \*\* p<0.05, \*\*\* p<0.01

## **Heteroskedasticity in the time series context**

Heteroskedasticity can also occur in time series regression models. Its presence, while not causing bias nor inconsistency in the point estimates, has the usual effect of invalidating the standard errors, *t*−statistics, and *F*−statistics, just as in the cross-sectional case.

As the Newey–West standard error formula subsumes the White (robust) standard error component, if the Newey–West standard errors ar[e computed,](#page-41-0) they will also be robust to arbitrary departures from homoskedasticity. However, the standard tests for heteroskedasticity assume independence of the errors, so if the errors are serially correlated, those tests will not generally be correct.

<span id="page-41-0"></span>It thus makes sense to test for serial correlation first (using a heteroskedasticity–robust test if it is suspected), correct for serial correlation, and then apply a test for heteroskedasticity.

In the time series context, it may be quite plausible that if heteroskedasticity—that is, variations in volatility in a time series process—exists, it may itself follow an autoregressive pattern. This can be termed a dynamic form of heteroskedasticity, in which Engle's *ARCH* (autoregressive conditional heteroskedasticity) model applies.

The simplest ARCH model, the ARCH(1), may be written as:

$$
y_t = \beta_0 + \beta_1 z_t + u_t
$$
  

$$
E(u_t^2|u_{t-1}, u_{t-2}, ...)= E(u_t^2|u_{t-1}) = \alpha_0 + \alpha_1 u_{t-1}^2
$$

The second line is the conditional variance of *u<sup>t</sup>* given that series' past history, assuming that the *u* process is serially uncorrelated. As conditional variances must be positive, this only makes sense if  $\alpha_0 > 0$ and  $\alpha_1 \geq 0$ . We can rewrite the second line as:

<span id="page-43-0"></span>
$$
u_t^2 = \alpha_0 + \alpha_1 u_{t-1}^2 + v_t
$$

wh[ich then appears](#page-43-0) as an autoregressive model in the squared errors, with stability condition  $\alpha_1 < 1$ . When  $\alpha_1 > 0$ , the squared errors contain positive serial correlation, even though the errors themselves do not.

If this sort of process is evident in the regression errors, what are the consequences? First of all, OLS are still BLUE. There are no assumptions on the conditional variance of the error process that would invalidate the use of OLS in this context.

<span id="page-44-0"></span>But we may want to explicitly model the conditional variance of the error process, since in many financial series the movements of vol[atility](#page-44-0) [are](#page-44-0) [of](#page-44-0) [key](#page-44-0) [im](#page-44-0)portance (for instance, option pricing via the standard Black–Scholes formula requires an estimate of the volatility of the underlying asset's returns, which may well be time–varying).

Estimation of ARCH models, of which there are many flavors, with the most common extension being Bollerslev's GARCH (generalized ARCH), may be performed via Stata's arch command. Tests for ARCH, which are based on the squared residuals from an OLS regression, are provided by Stata's estat archim command.

<span id="page-45-0"></span>The GARCH model generalizes ARCH by making the equation for the co[nditional](#page-45-0) [var](#page-45-0)i[ance](#page-45-0) autoregressive. For instance, a GARCH(1,1) has one squared lagged residual (as does the ARCH(1)) and one lagged conditional variance term. This permits changes in the conditional variance to be persistent, supporting the notion of "volatility clustering", a stylized feature of many financial markets.

#### Test for ARCH effects

. regress D.rs LD.r20 if tin(1968m1,1987m12), vsquish

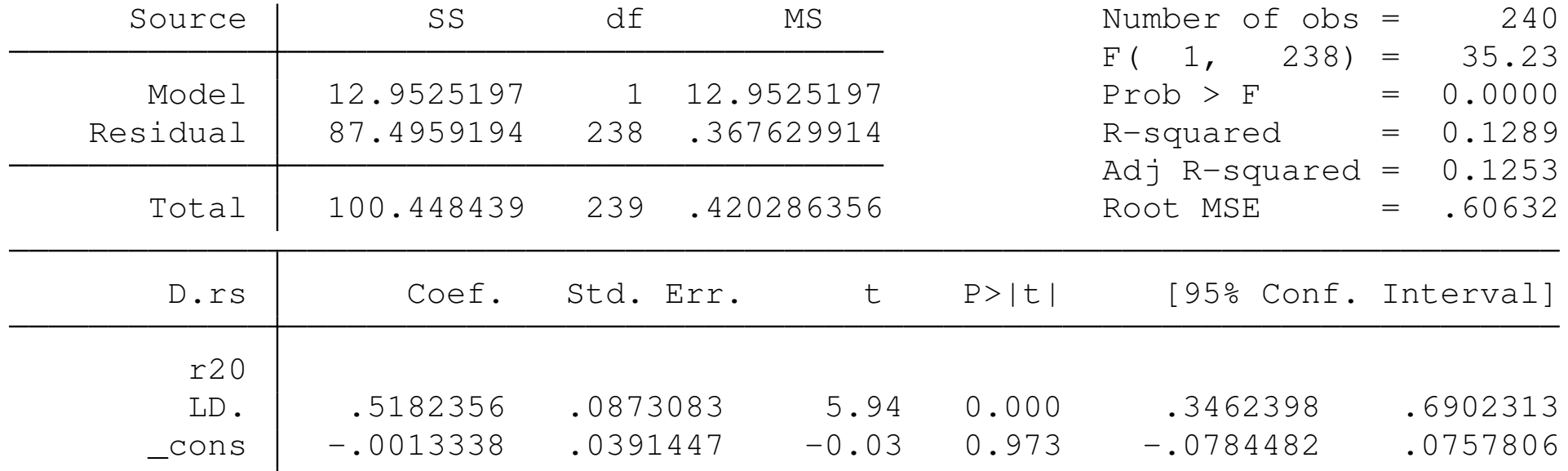

. estat archlm, lag(6)

LM test for autoregressive conditional heteroskedasticity (ARCH)

<span id="page-46-0"></span>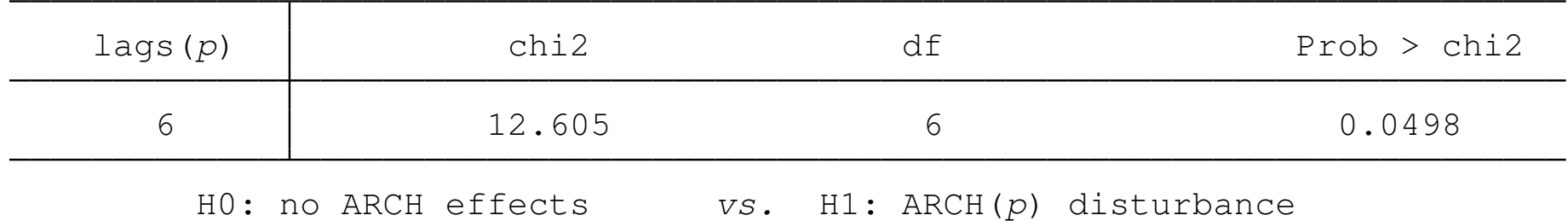

### Estimation of ARCH(1)

. arch D.rs LD.r20 if tin(1968m1,1987m12), vsquish nolog arch(1) ARCH family regression Sample: 1968m1 - 1987m12<br>Distribution: Gaussian Mumber of obs = 240<br>Wald chi2(1) = 31.49 Distribution: Gaussian Log likelihood =  $-210.3585$  Prob > chi2 =  $0.0000$ 

<span id="page-47-0"></span>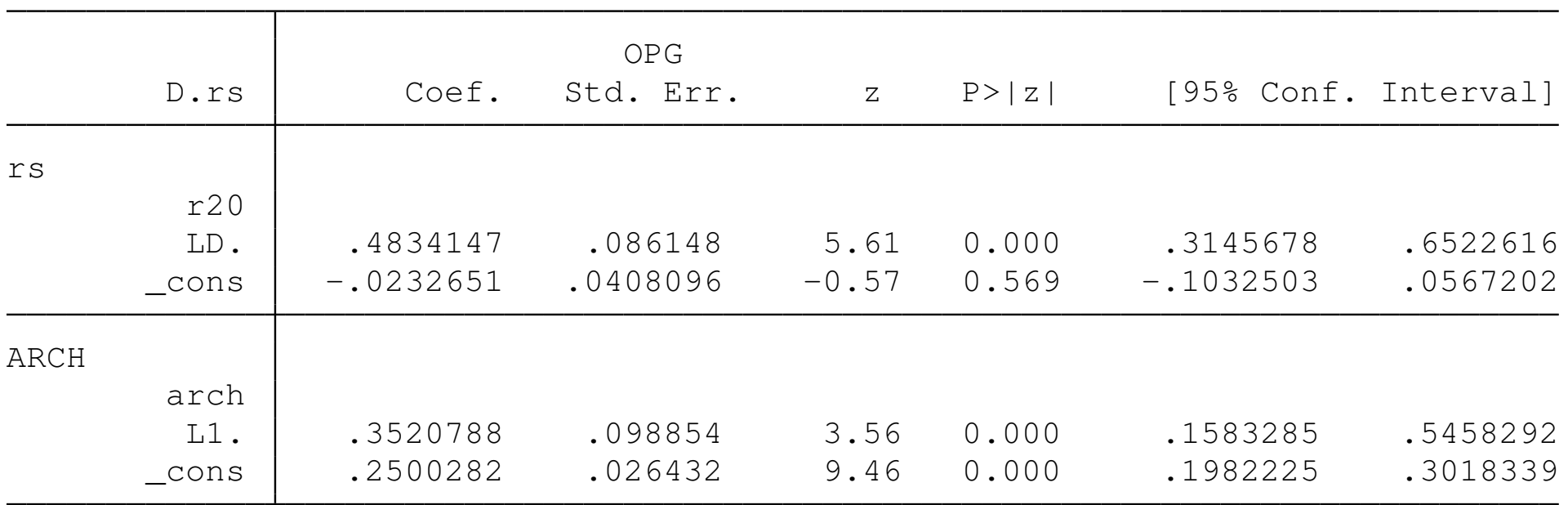

# <span id="page-48-0"></span>Conditional variance of ARCH(1)

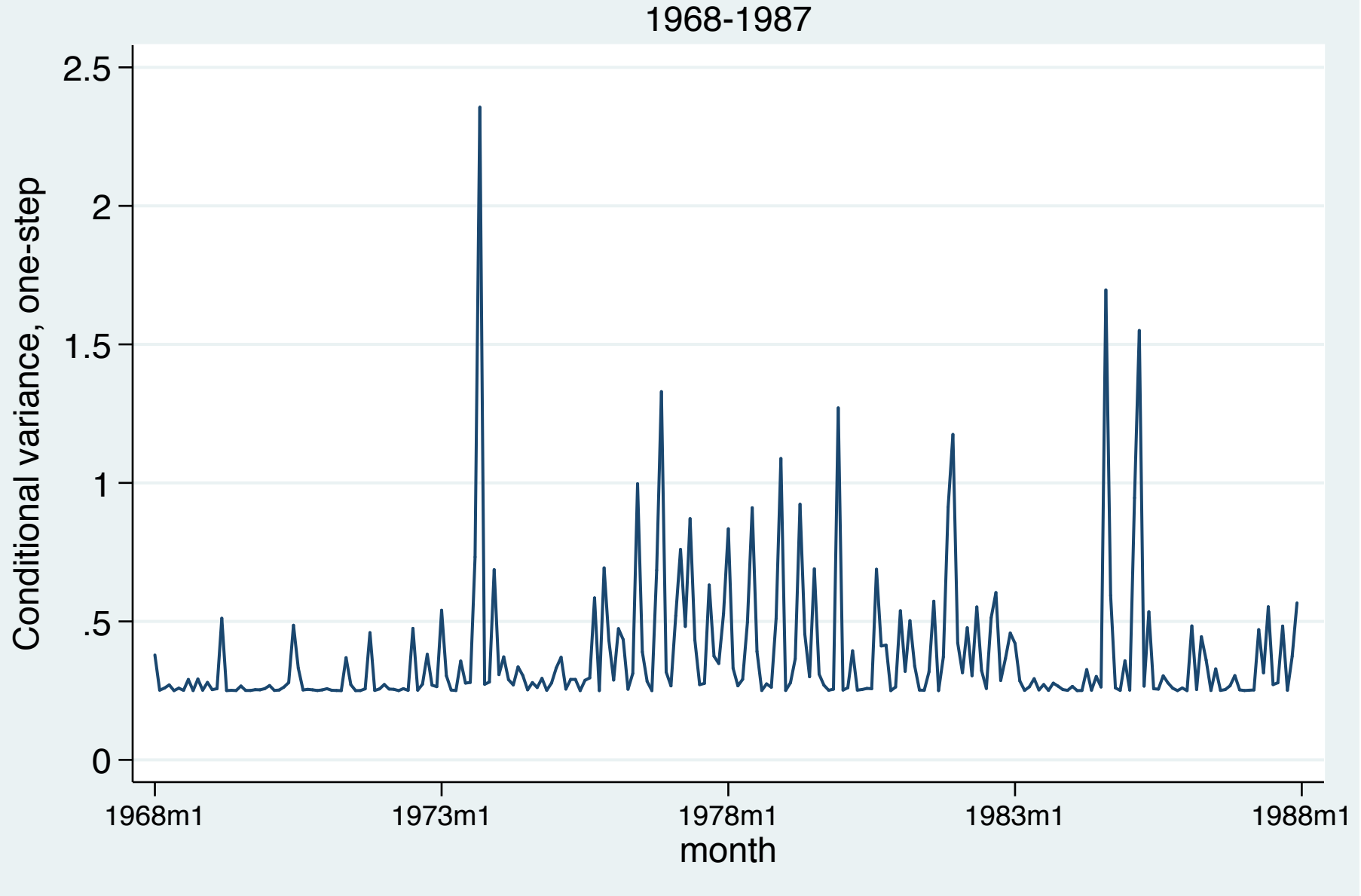

### Estimation of GARCH(1,1)

. arch D.rs LD.r20 if tin(1968m1,1987m12), vsquish nolog arch(1) garch(1) ARCH family regression Sample: 1968m1 - 1987m12 Number of obs = 240 Distribution: Gaussian  $\omega$  Wald chi2(1) = 30.43 Log likelihood =  $-209.9285$  Prob > chi2 =  $0.0000$ 

<span id="page-49-0"></span>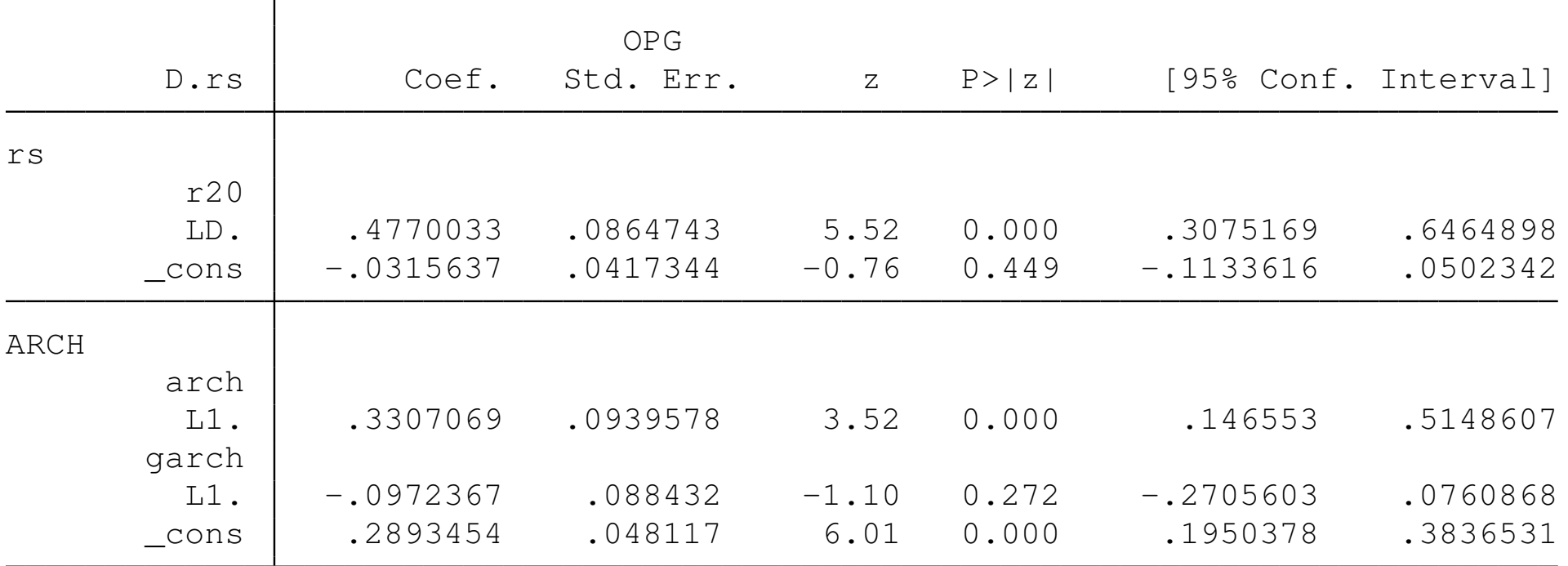

#### <span id="page-50-0"></span>1968-1987 Conditional variance of GARCH(1,1)

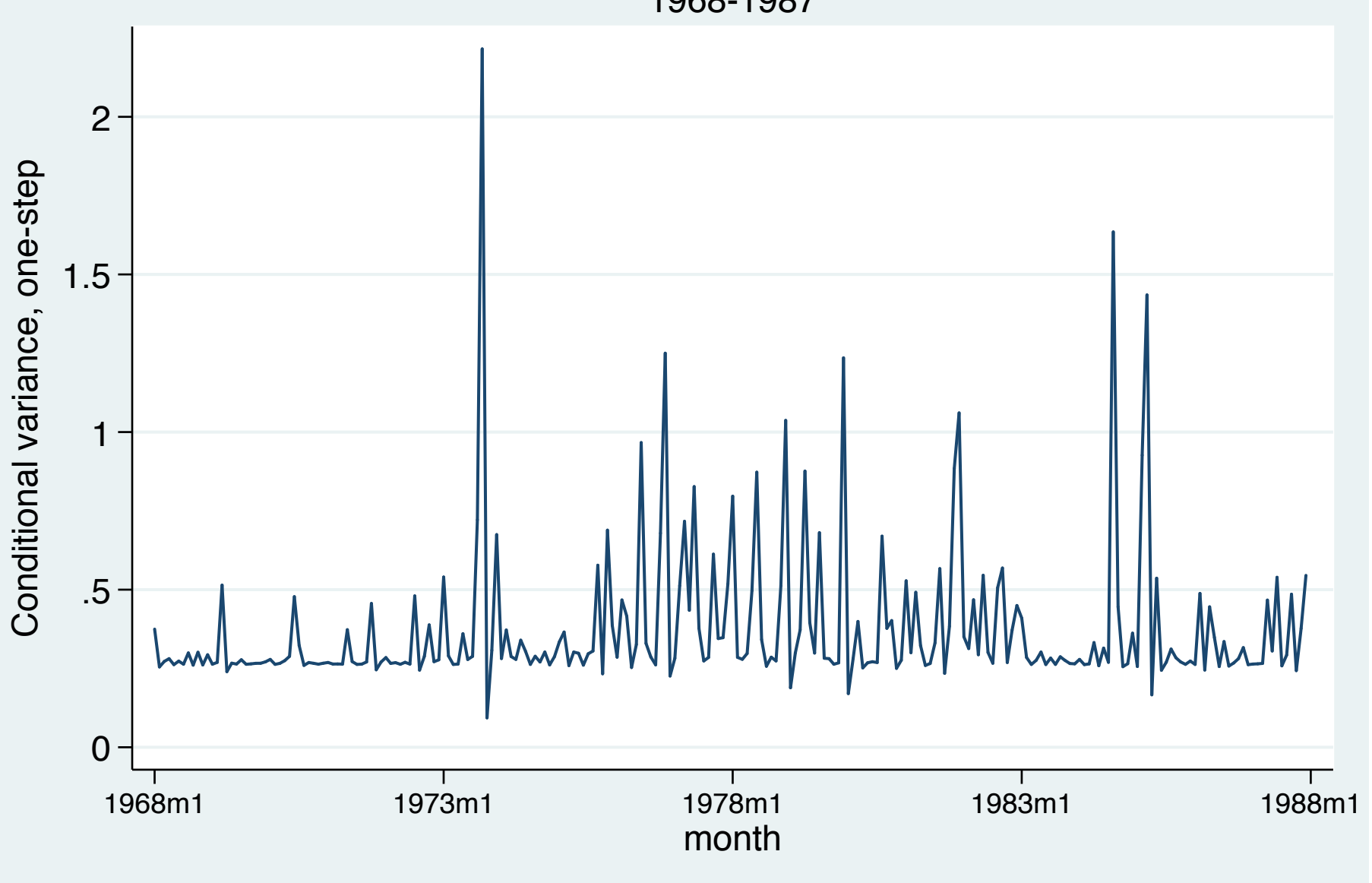

### Estimation of GARCH(2,1)

. arch D.rs D.r20, vsquish nolog arch(1/2) garch(1)

ARCH family regression

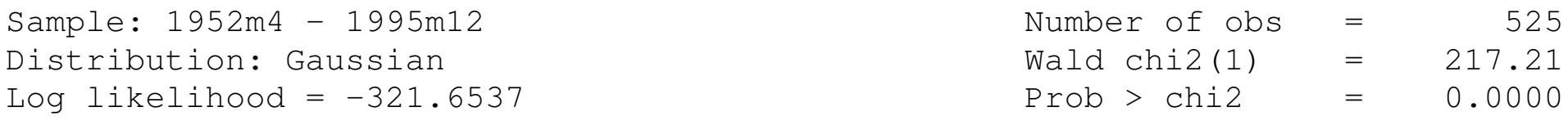

<span id="page-51-0"></span>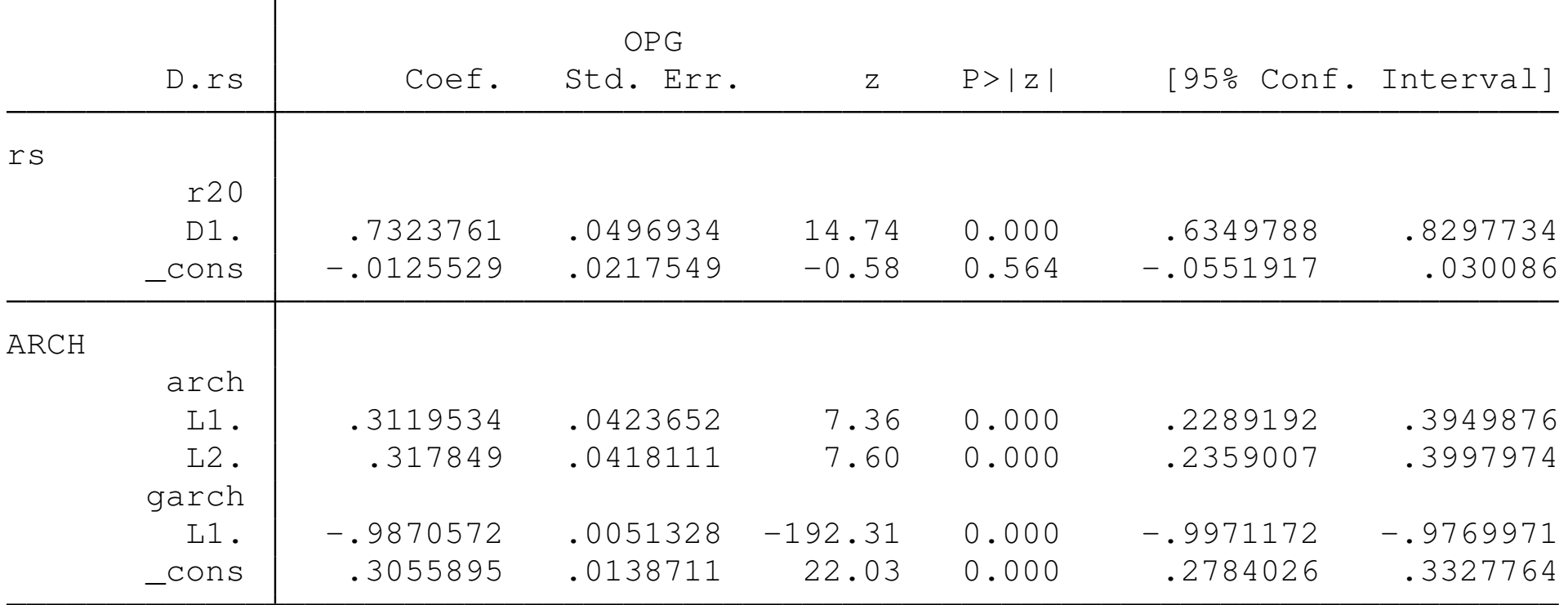

<span id="page-52-0"></span>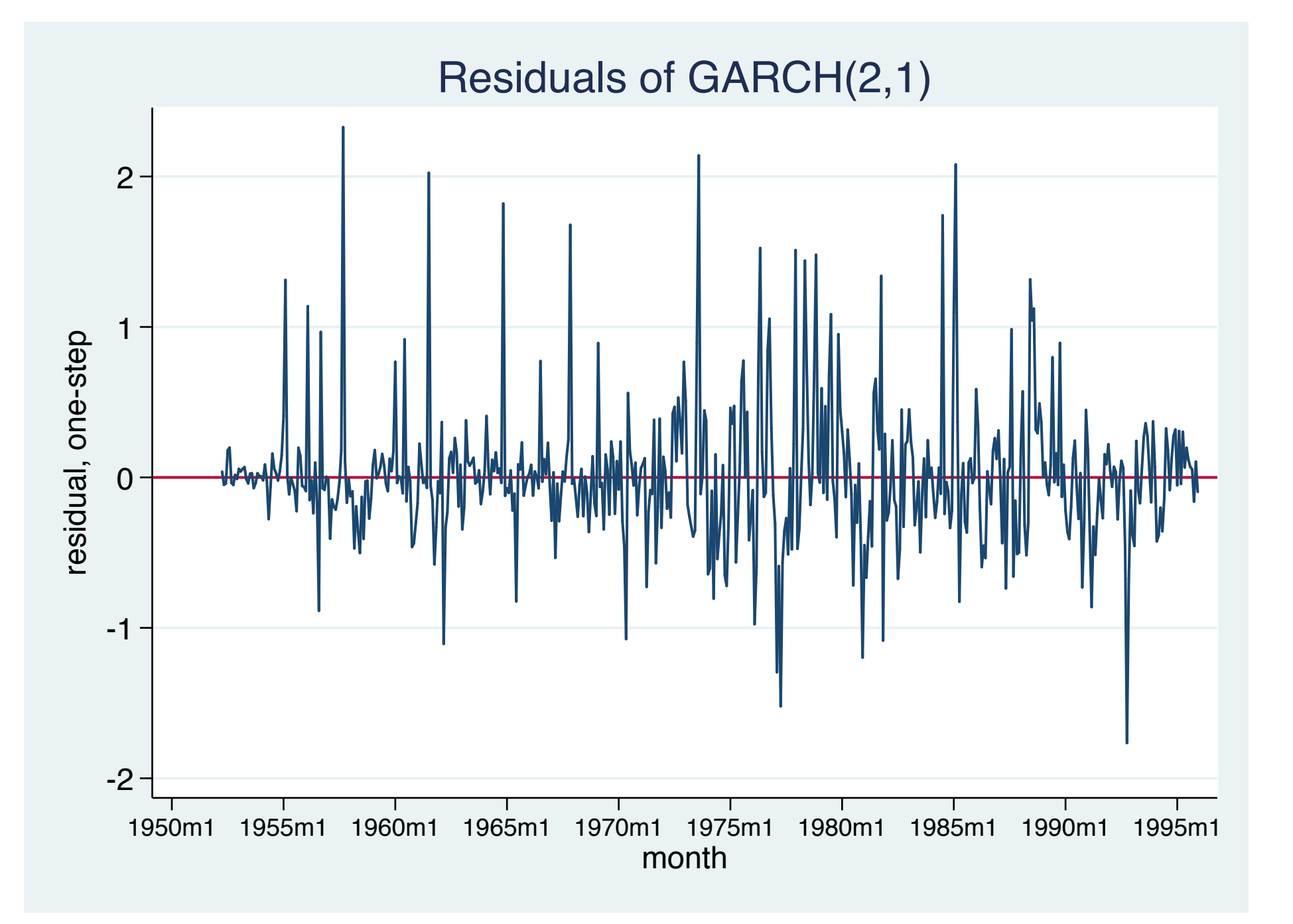

<span id="page-53-0"></span>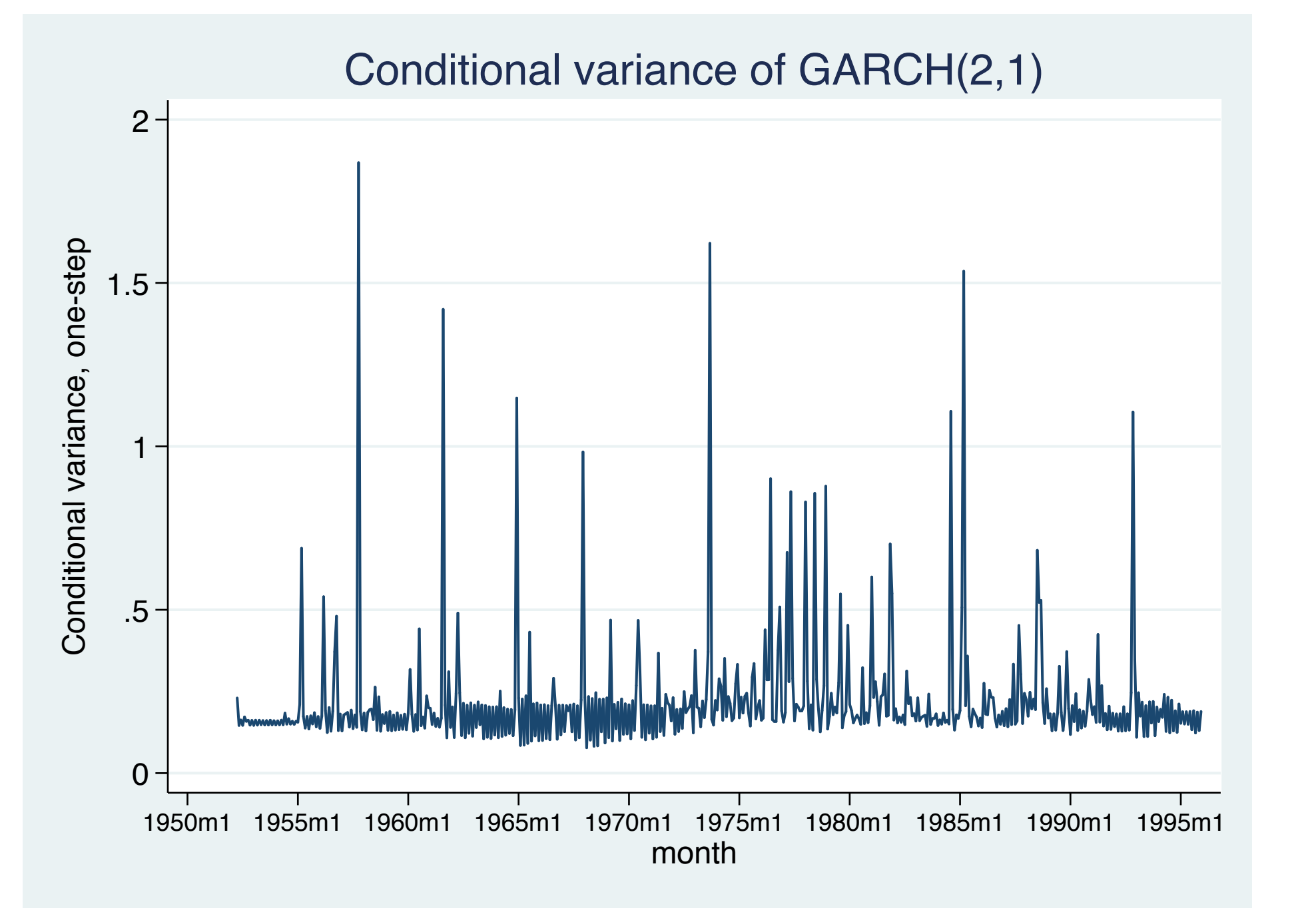